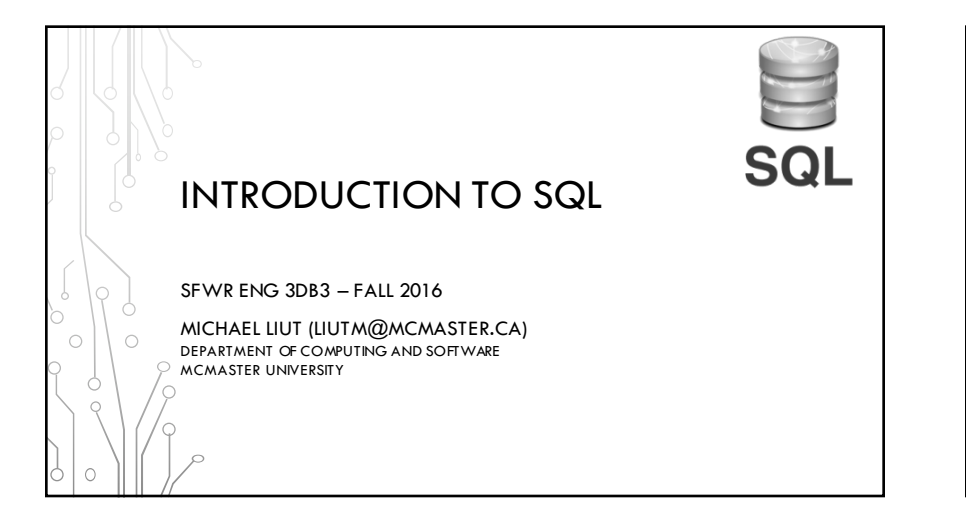

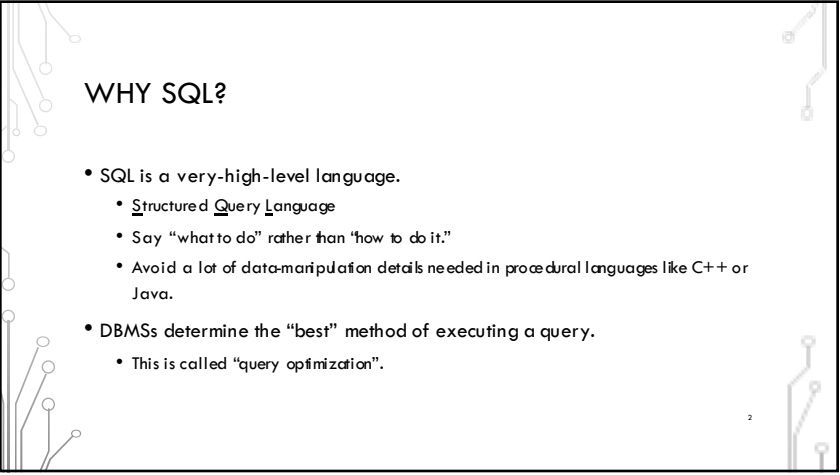

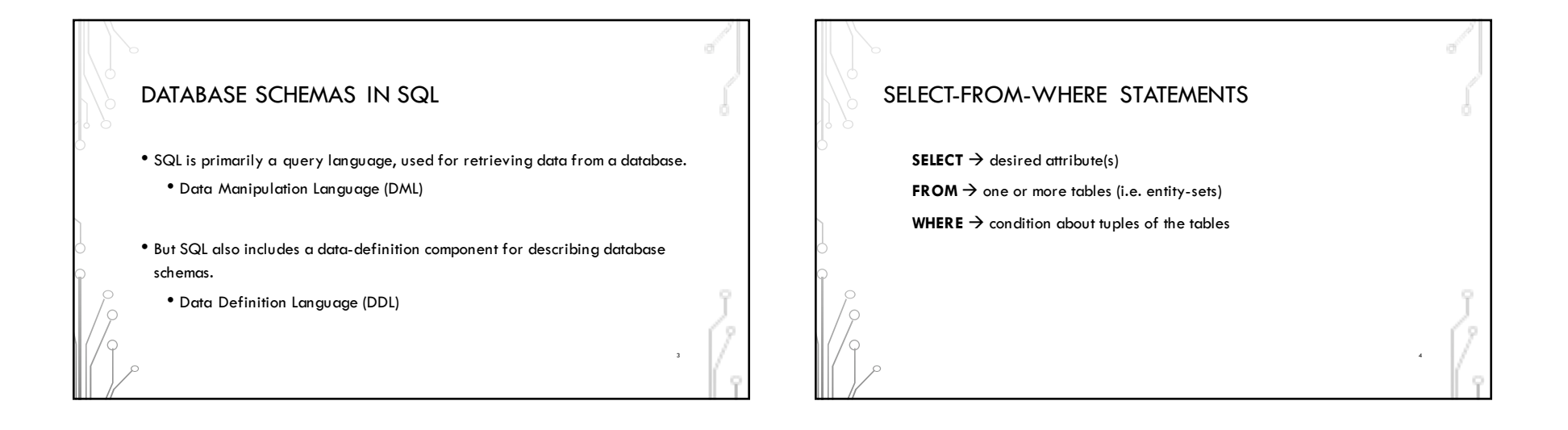

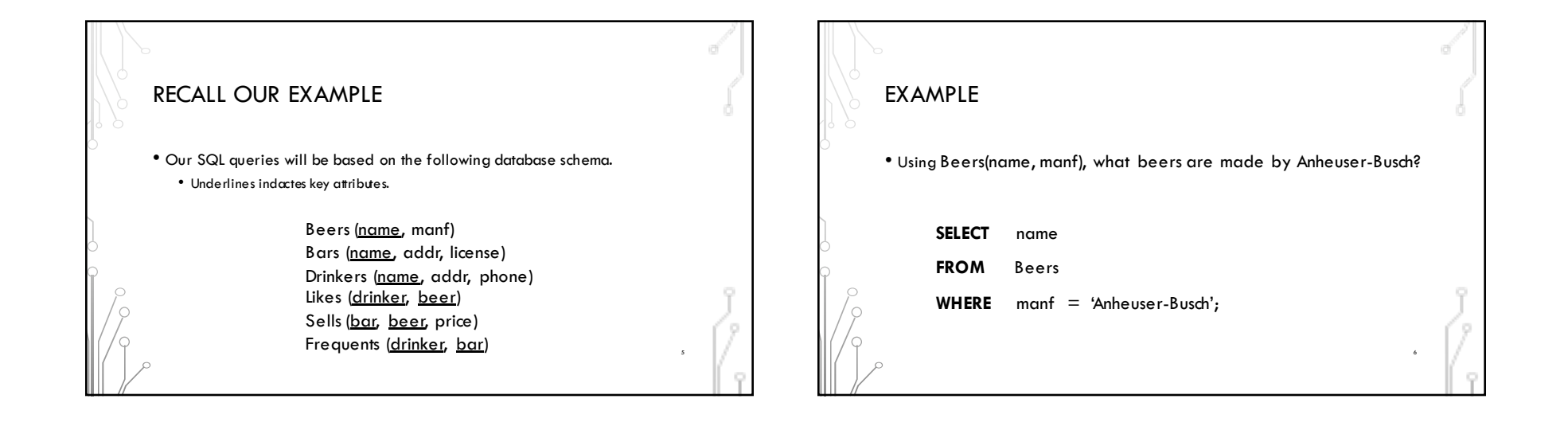

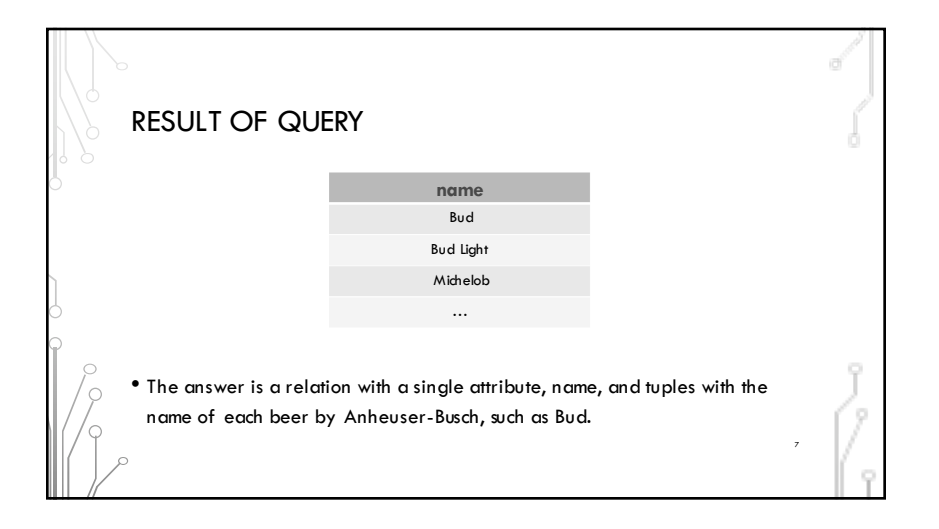

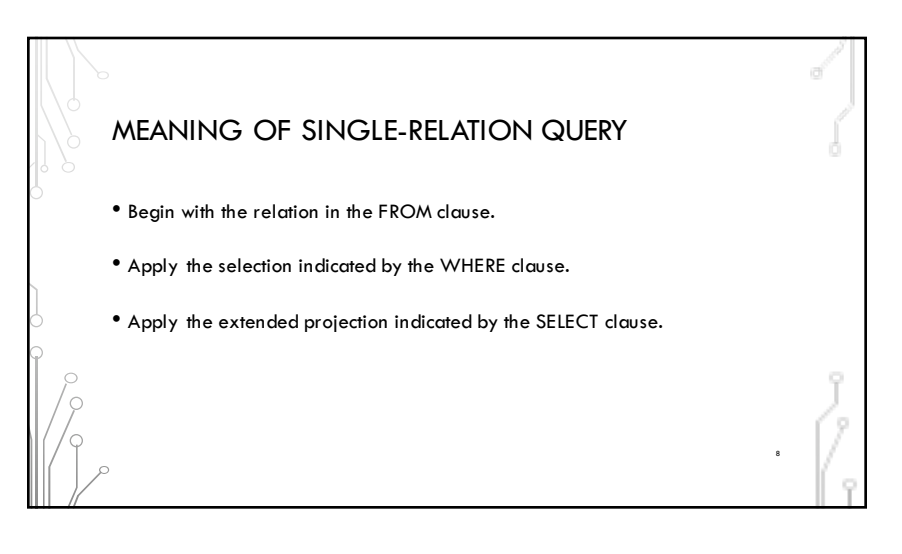

10

Check if Anheuser-Busch

If so, include t.name in the result

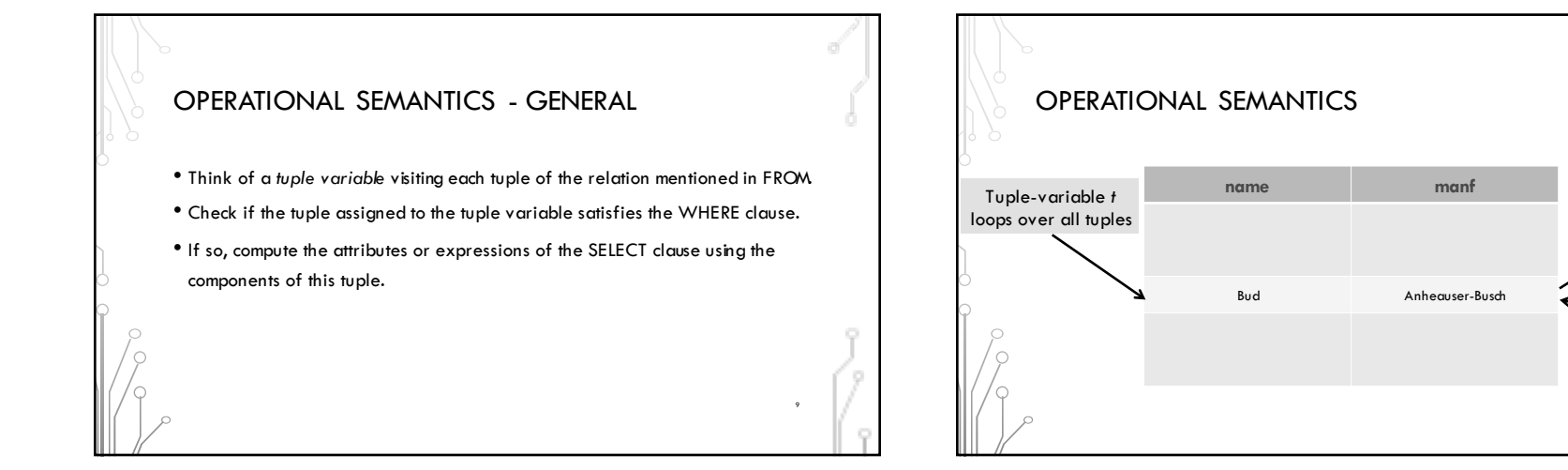

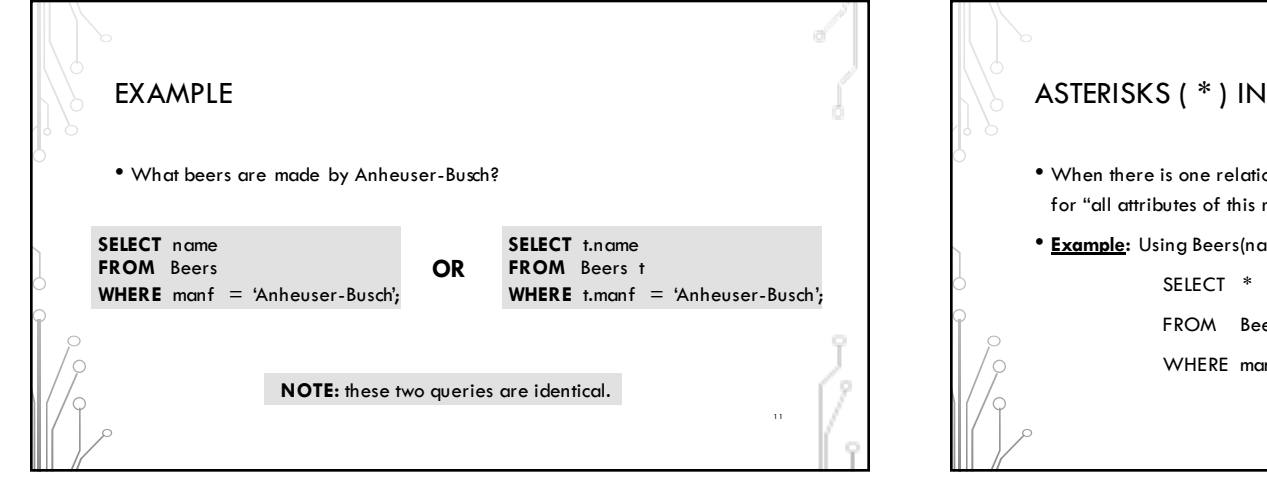

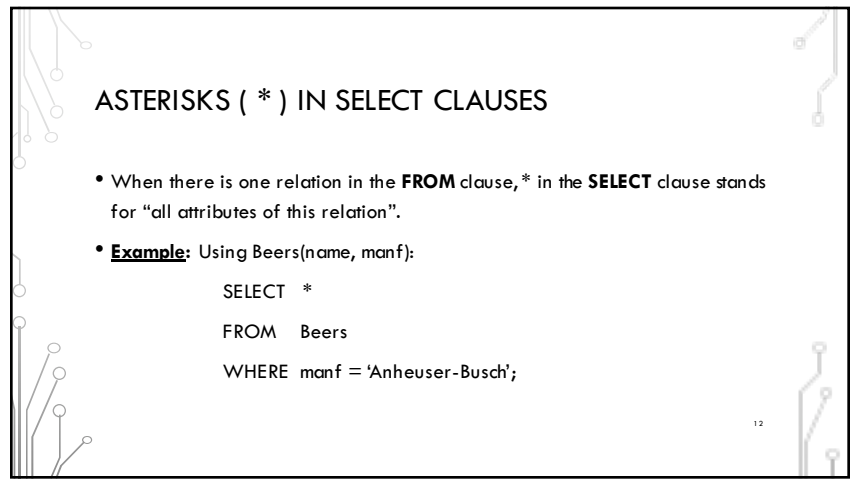

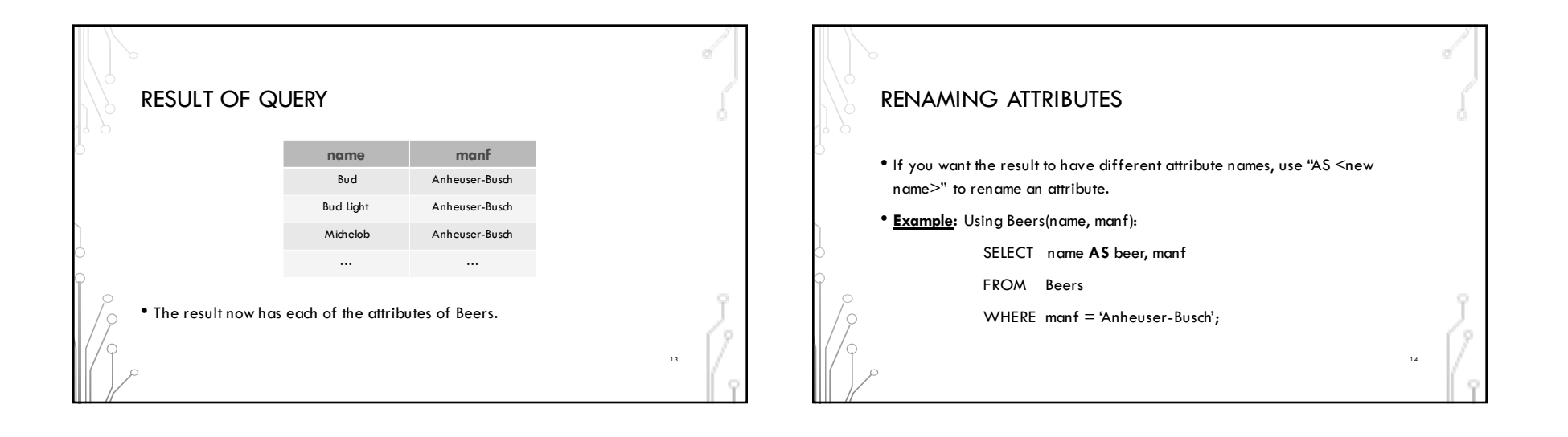

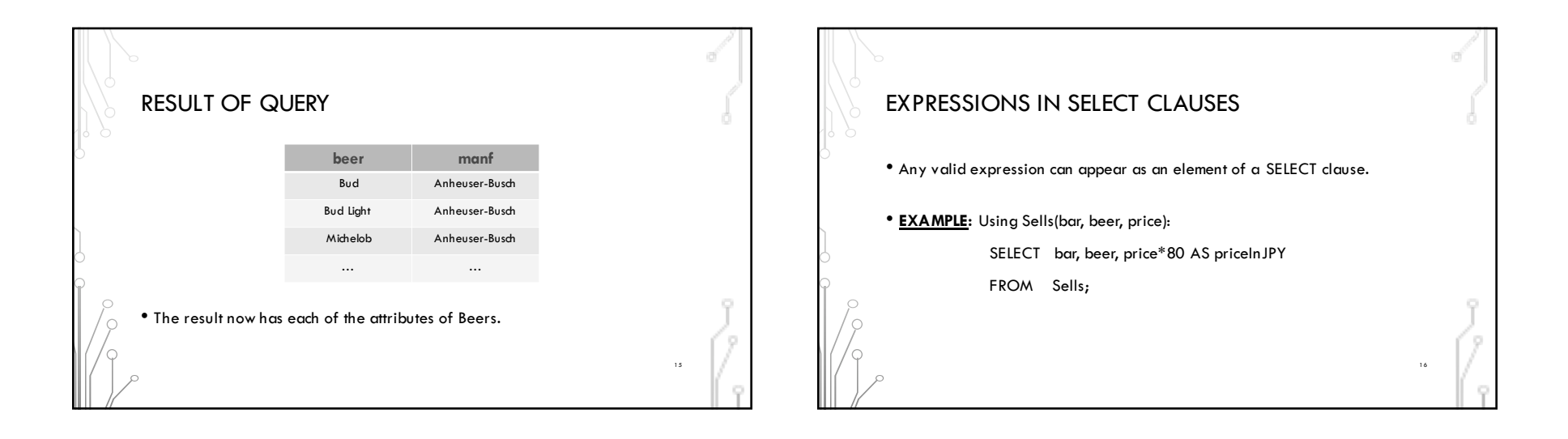

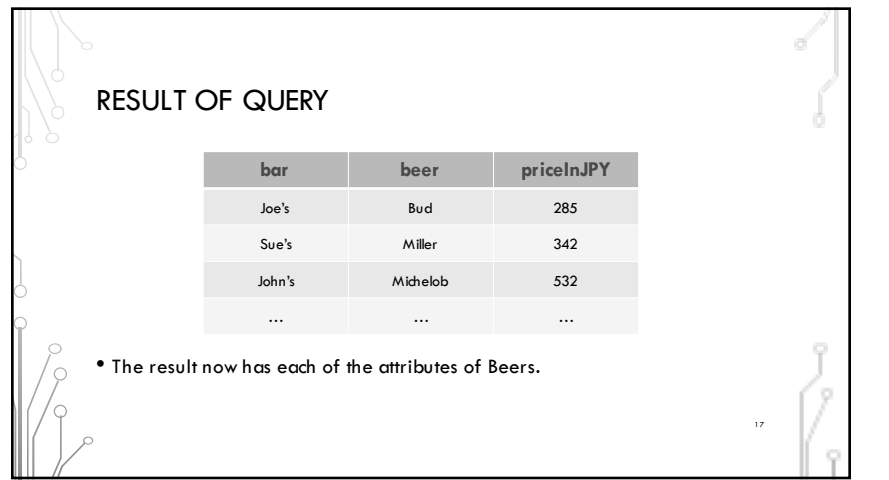

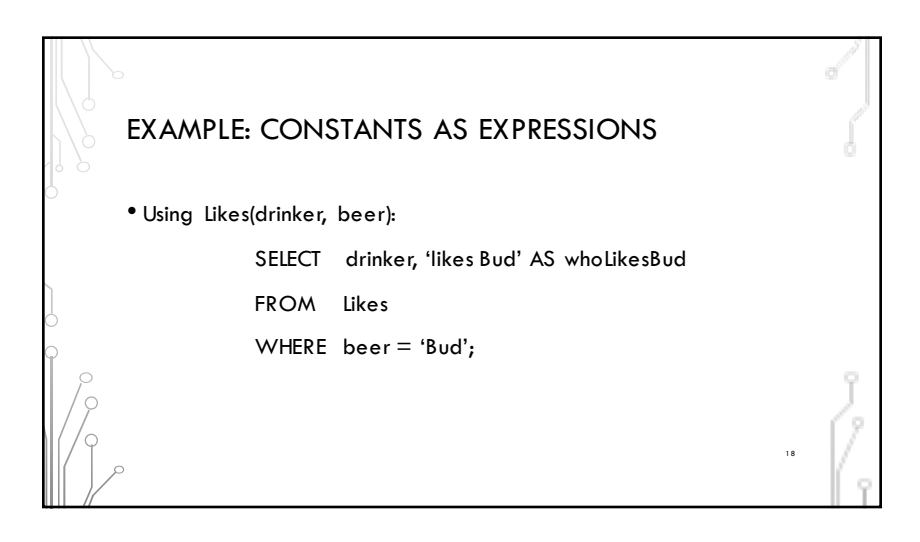

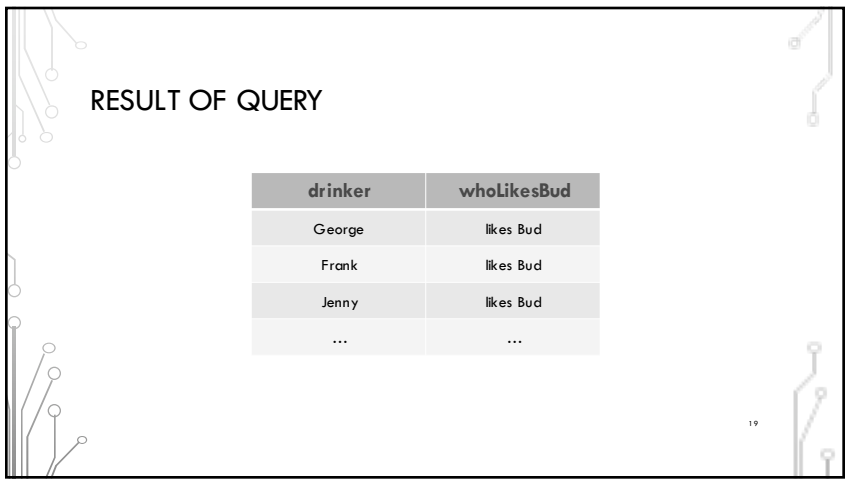

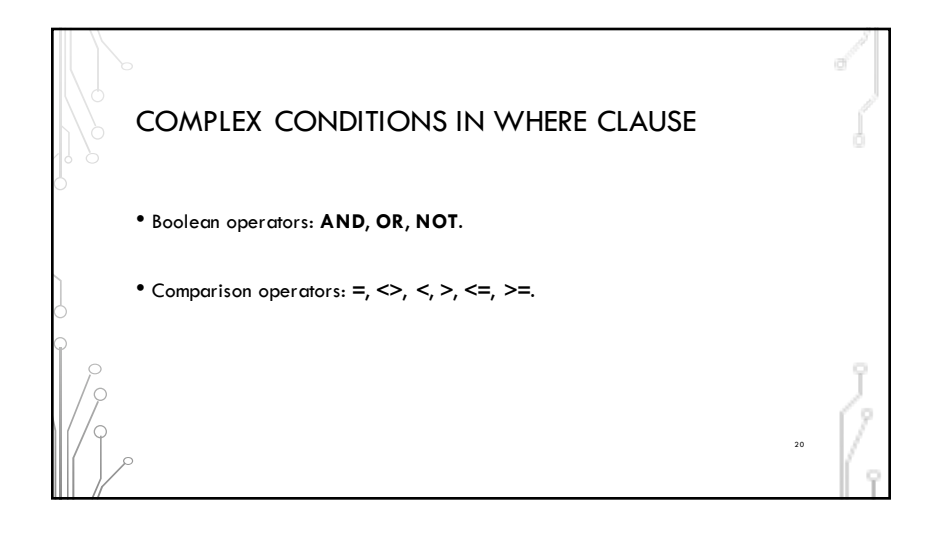

22

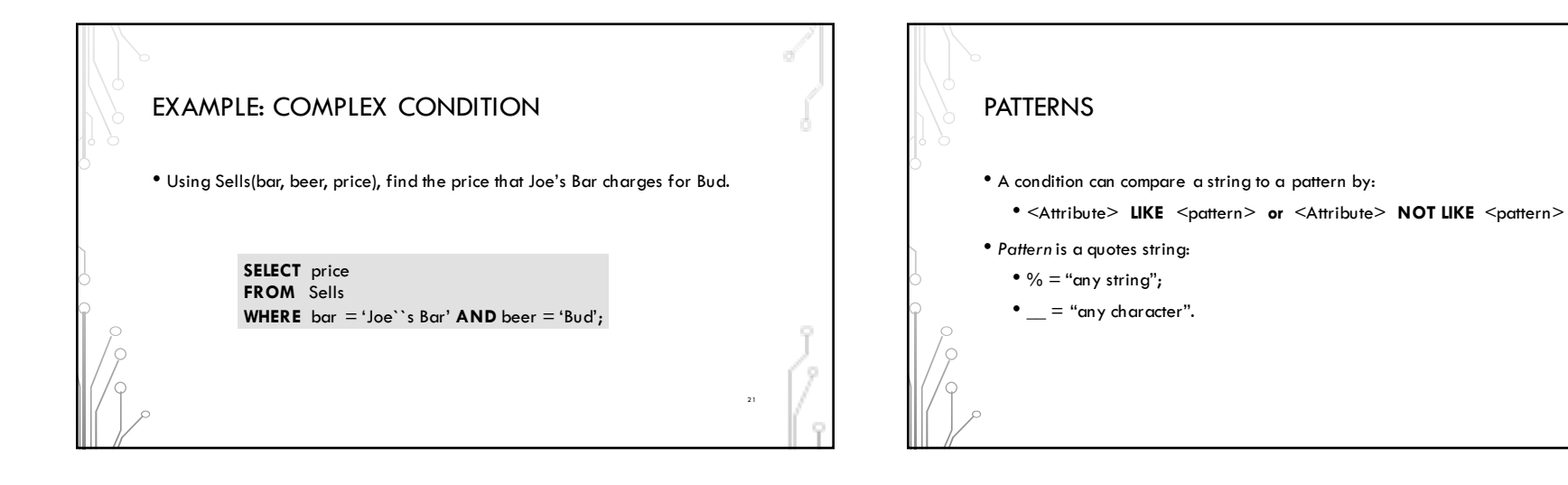

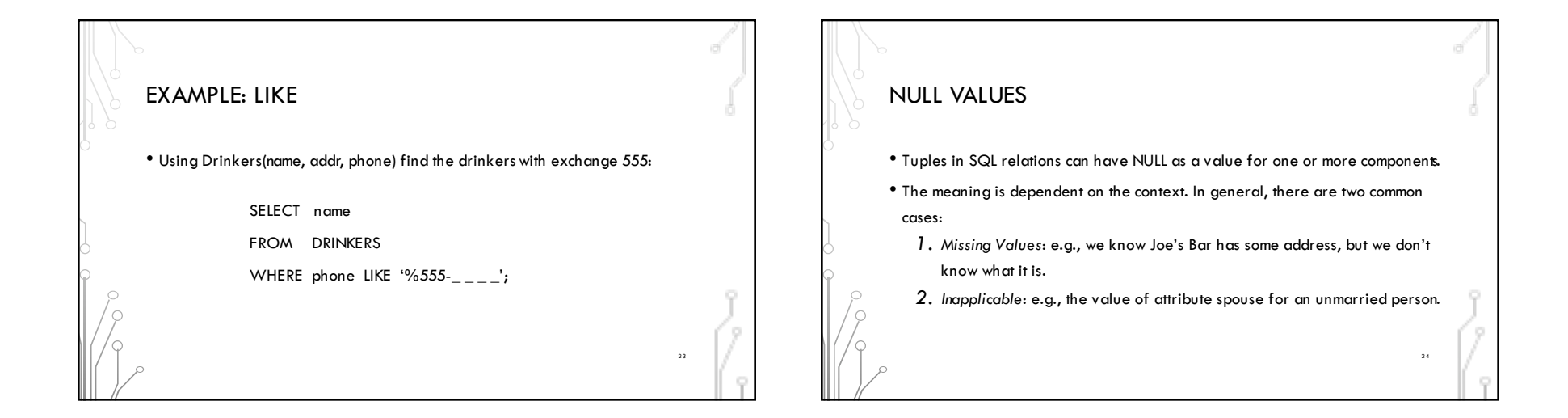

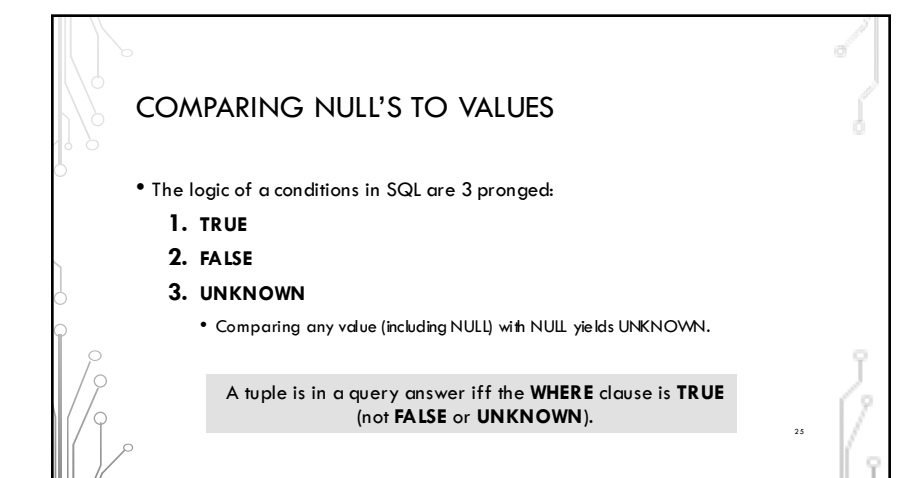